| ctivities | 🥍 euRur                                                                                                    | ۱                                                                                                    |                                                                    |                                                                                                    |                                                                           |                                                                                                    | Mär 20 17:08                                                                                                    |                                                                                                    |                                                                                                  |             |                            | <del></del>                                                                                                    | 8 | <b>. ●</b> |  |
|-----------|----------------------------------------------------------------------------------------------------|----------------------------------------------------------------------------------------------------|--------------------------------------------------------------------|----------------------------------------------------------------------------------------------------|---------------------------------------------------------------------------|----------------------------------------------------------------------------------------------------|----------------------------------------------------------------------------------------------------|----------------------------------------------------------------------------------------------------|--------------------------------------------------------------------------------------------------|-------------|----------------------------|----------------------------------------------------------------------------------------------------|---|------------|--|
|           | EUDAQ Log Collector (on fhlrcduran                                                                                                    |                                                                                                    |                                                                    |                                                                                                    | rcduran                                                                   | Data Collector Trigger (on fhlrcdura                                                                                                    | nta) – 🗆 ×                                                                                                    |                                                                                                    |                                                                                                  |             |                            |                                                                                                    |   |            |  |
| •         |                                                                                                    |                                                                                                    |                                                                    |                                                                                                    | 5 is t                                                                    | DataCollector one_do] [2024-03-20 17:06:18,677] (INFO) [<br>is to be started<br>DataCollector one_do] [2024-03-20 17:06:18,680] (INFO) [<br>NI/Mimosa Producer (on fhircduranta) - □ ×                                                                                                    |                                                                                                    |                                                                                                    |                                                                                                  |             |                            |                                                                                                    |   |            |  |
| -         | Received         Sent         Level         Text         Tuverset         Sis started         Configuration           17:06:06.718         17:06:06.716         4-INFO         TLU VERBOSITY SET TO: 0         Internet inform Connection ICP>         (Job 1204-03-20 17:06:19,780] (INFO)         (Job 1100-0100)         (Job 1100-0100-0100)         (Job 1100-0100-0100-0100-0100-0100)         (Job 1100-0100-0100-0100-0100-0100-0100-010 |                                                                                                    |                                                                    |                                                                                                    |                                                                           |                                                                                                    |                                                                                                    | <pre>star/Stip202403/all_standard=mode_one=DC.conf Initialising Paral OnlineMon Configure Sducer_ni_mimosa"&gt; C/DISRNE_PRINT&gt; C/DISRNE_PRINT&gt; C/DISRNE_P</pre> |                                                                                                  |             |                            | orPerformance Collection<br>onitor Collection<br>tion<br>:/snapshots/<br>: .pdf<br>: 1<br>: s                       |   |            |  |
|           | 17:06:20.883<br>17:06:20.883<br>17:06:20.883<br>17:06:20.885<br>17:06:20.885<br>17:06:20.886                                                                                                    | 17:06:20.882 4<br>17:06:20.882 4<br>17:06:20.883 4<br>17:06:20.885 4                                                                                                    | 4-INFO Dat<br>4-INFO TLU<br>4-INFO RUI<br>4-INFO TLU<br>4-INFO TRI | aReceiver: S to be st<br>START comonwand rec<br>N #6335 is [Producer<br>SET TO RUs started,<br>GGER VETO [Producer<br>rease bigh 1RUN | carted<br>aida_tlu] [2024<br>ceived<br>aida_tlu] [2024<br>aida_tlu] [2024 | I+03-20 17:06:20,878] (1№0) [unknown sender]RUN #6333<br>I+03-20 17:06:20,882] (1№0) [unknown sender]RUN #6339<br>I+03-20 17:06:20,883] (1№0) [unknown sender]RUN #6339<br>I+03-20 17:06:20,885] (1№0) [unknown sender]RUS #6339<br>I+03-20 17:06:20,886] (1№0) [unknown sender]RUGGER ↓<br>eudaq Run Control v2.5. | iarted.<br>ciucer ni,mimosa] [2024-03-20 17:08:01,7<br>[7bits of trigger number, last_tg_l15(3<br>i<br>MIMOSA26<br>i<br>Sensor 0<br>ET Sensor 1 | 789] (1979) [urknown sender]RUN #6335<br>770] (1970) [urknown sender]Increase h<br>32767) tg_115(0)                                                                                                    | Mimosa26 Settings<br>Mimosa26_max_setions<br>Mimosa26_section_bour<br>Configure: /home/tele<br>U | ndary : 288 | )2403/all_standar<br>_ □ × | rd-mode_one-DC.conf                                                                                                 | 2 |            |  |
|           | State:<br>Curr                                                                                                    | ent Sta                                                                                                    | te: R                                                              | unning                                                                                                    |                                                                           |                                                                                                    |                                                                                                    |                                                                                                    |                                                                                                  |             |                            | -2000<br>1000<br>1000<br>X                                                                                          |   |            |  |
| Ö         | Init file:                                                                                                    | /home/teleuser/sh                                                                                                    | nip202403/te                                                       | lescope.ini                                                                                                    |                                                                           |                                                                                                    |                                                                                                    |                                                                                                    |                                                                                                  | Load        | Init                       | Unarra 0004.1<br>Wearra 0004.1<br>Wearry 279.8 00                                                                   |   |            |  |
| ~~        | Config file:                                                                                                    | /home/teleuser/ship202403/all_standard-mode_one-DC.conf                                                                                                    |                                                                    |                                                                                                    |                                                                           |                                                                                                    |                                                                                                    |                                                                                                    |                                                                                                  |             |                            | Bid Dee x 332.9<br>Bid Dee y 162.6                                                                                  |   |            |  |
| Ø         | Next RunN:                                                                                                    |                                                                                                    |                                                                    |                                                                                                    | Start                                                                     | Stop                                                                                                    |                                                                                                    |                                                                                                    |                                                                                                  |             |                            |                                                                                                    |   |            |  |
|           |                                                                                                    |                                                                                                    |                                                                    |                                                                                                    |                                                                           | 0%                                                                                                    |                                                                                                    |                                                                                                    |                                                                                                  | Reset       | Terminate                  |                                                                                                    |   |            |  |
|           | Log:                                                                                                    |                                                                                                    |                                                                    |                                                                                                    |                                                                           |                                                                                                    |                                                                                                    |                                                                                                    |                                                                                                  | Log         | ✓ LogConfigs               | -200                                                                                                    |   |            |  |
|           | ScanFile                                                                                                    | /home/teleuser/h                                                                                                    | gtd102023/co                                                       | onfig_Feb2024/HGTD_                                                                                                    | batch1700.sca                                                             | n                                                                                                    |                                                                                                    |                                                                                                    |                                                                                                  | Load        | Start Scan                 | ×                                                                                                    |   |            |  |
|           | Run Number<br>aida_tlu:Pro<br>StdEventMo                                                                                                    |                                                                                                    |                                                                    |                                                                                                    |                                                                           |                                                                                                    |                                                                                                    |                                                                                                    |                                                                                                  |             |                            | A Joney WATERAN L<br>Entries ST0204<br>Okana x 175 00<br>Okana y 70.30<br>Total Dev x 244.4 00<br>Stati Dev y 126.7 |   |            |  |
|           | Connections                                                                                                    | Connections                                                                                                    |                                                                    |                                                                                                    |                                                                           |                                                                                                    |                                                                                                    |                                                                                                    |                                                                                                  |             |                            |                                                                                                    |   |            |  |
|           |                                                                                                    | LogCollector         log         RUNNING         tcp://127.0.0         Started         < SERVER> tcp://43555           DataCollector         one_dc         RUNNING         tcp://127.0.0         Started         < SERVER> tcp://43555           Producer         aida_tu         RUNNING         tcp://127.0.0         Started         < ServentN> 49698 < MonitorEventN> 4969.000000 < SERVER> tcp://42501           Producer         ni_mimosa         RUNNING         tcp://127.0.0         Started <eventn> 49899             Venducer         ni_mimosa         RUNNING         tcp://127.0.0         Started         <eventn> 49899</eventn></eventn> |                                                                    |                                                                                                    |                                                                           |                                                                                                    |                                                                                                    |                                                                                                    | er> 810341:121267:(                                                                              |             |                            |                                                                                                    |   |            |  |
|           |                                                                                                    |                                                                                                    |                                                                    |                                                                                                    |                                                                           |                                                                                                    |                                                                                                    |                                                                                                    |                                                                                                  |             |                            | 1.                                                                                                    |   |            |  |

Acti

5

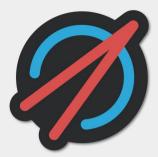

#### Constellation

### Autonomous Control and Data Acquisition System for Dynamic Experimental Setups

Stephan Lachnit, DESY Simon Spannagel, DESY

12<sup>th</sup> BTTB Workshop Edinburgh, UK 2024-04-15

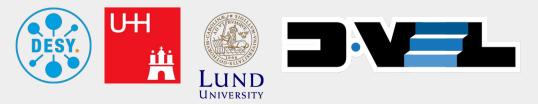

### What do we expect from a "flexible DAQ system"?

- Useful to control single laboratory setup (e.g. radioactive source measurement)
- **Possibility to integrate multiple setups** (Detector DAQ, TCT laser control)
- Lab supervision mode

   (multiple setups monitored but control not ceded)
- Synchronized operations

(test beam environment, coordinated start/stop, central control)

Scalability for small experiments

 (many detectors, multiple data endpoints & monitors)

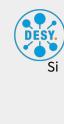

15/04/20

## Introducing Constellation (in 30 sec)

- Project goals:
  - **Easy** to use, easy & fast to integrate new systems
  - Stable operation, reliable error handling
  - **Flexible** and applicable for many use cases
- Solid foundation: well-defined communication protocols between components
- Participants are called **satellites** (eudaq: Producers/Collectors)
  - Operation is governed by a **finite state machine**
  - Satellites can operate **autonomously** without active user interface

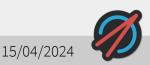

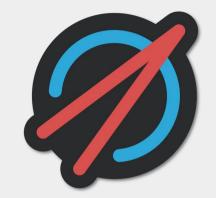

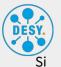

## Network Discovery and Resiliance

DESY. St

- Current testbeam software often involves
  - assigning **fixed IP adresses & ports**
  - a **central control software** (single point of failure)
- Industry has long moved to more flexible and reliable systems, like
  - automatic **service discovery** in local network
  - **autonomous operation** with stateless control interfaces (REST)
- Constellation features both as **core design principle**

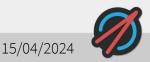

## Live Demo: Network Discovery & Logging

DESY. St

- Starting a **logger** on Stephan's laptop that listens for all satellites
- Starting a 1<sup>st</sup> **satellite** (also on Stephan's Laptop)
  - Logger **discoveres** the satellite
  - Logger **starts listening** to messages from the satellite
- Starting a 2<sup>nd</sup> satellite **on Simon's laptop** (on the same network)
  - Has **dynamically assigned** IP address and port
  - Logger discoveres 2<sup>nd</sup> satellite
  - Logger starts listening to messages from Simon's satellite

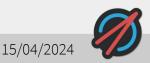

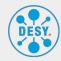

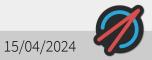

# Controlling the Finite State Machine of a Satellite

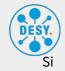

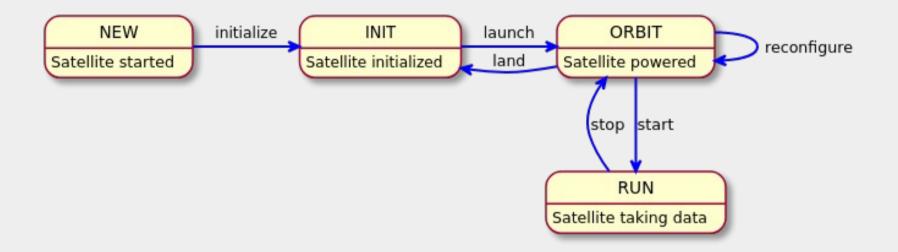

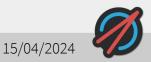

# Live Demo: Controlling a Satellite

- Satellite starts in **NEW** state
- Sending initialize command
   → Satellite transitions to INIT state
- Sending launch command
   → Satellite transitions to ORBIT state
- Sending launch command again
   → Get response that this is an invalid command for the current state
- Sending land command
   → Satellite transitions to INIT state

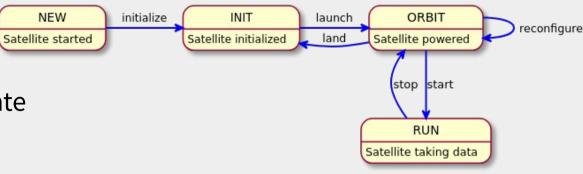

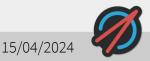

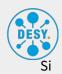

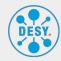

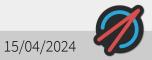

### How to implement a Satellite

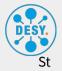

• C++ example

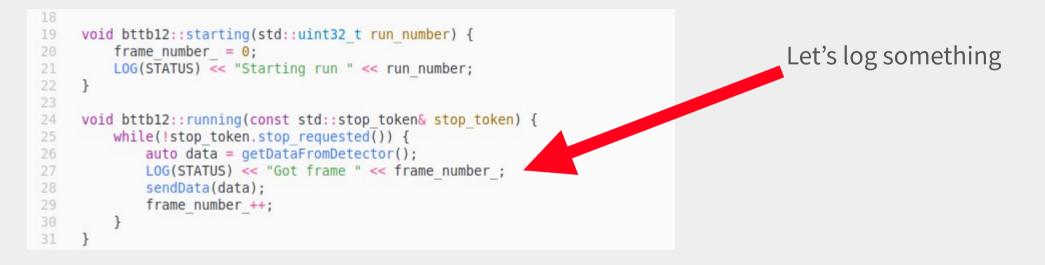

• Note: separate Python implementation also available

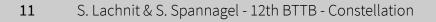

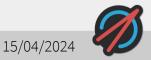

## Live Demo: Starting a Run and Disconnect

- Sending initialize, launch and start commands to start a run
- Satellite calls **user function** 
  - Logs frame number while running
- **Disconnect** controller
  - Satellite continues running
- Reconnect controller
  - Get state of satellite to see it is still running

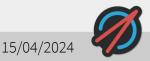

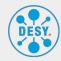

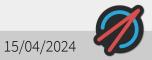

### Live Demo: MicroSat

...well-defined protocols means independence from implementation

- Let's implement Constellation on a 5 EUR, low power
   ESP8266 microcontroller
- Possible applications:
  - Adding an RS232 interface and controlling a Keithley
  - Providing temperature & humidity data

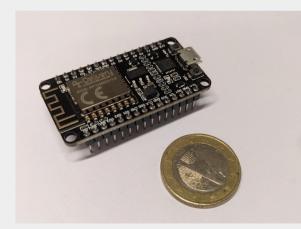

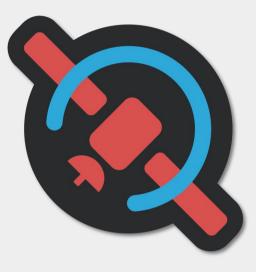

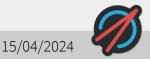

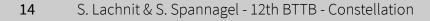

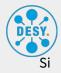

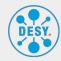

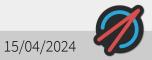

### Where are we now?

- Implementing a new control & DAQ system bottom-up
- Many core concepts and features already implemented
  - Network discovery
  - Controlling & Logging over the network
  - Interface for Satellite implementation ready!
- Documentation in the process of being written, check it out at constellation.pages.desy.de
- All code is open source and available at gitlab.desy.de/constellation

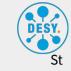

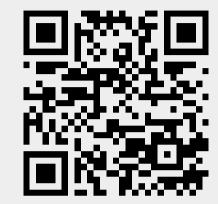

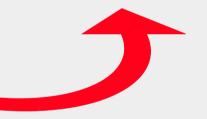

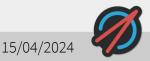

#### What's next?

- Implementation of last core components underway
- Next big item up: (graphical) user interfaces!
- We are holding a (2<sup>nd</sup>) Hackathon in May in Hamburg
  - Working towards User Interfaces
  - Continue writing user & developer documentation

- Do you have suggestions?
  - Chat with us!
  - Send us a mail!
  - Open a ticket on GitLab!

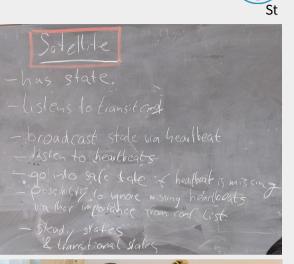

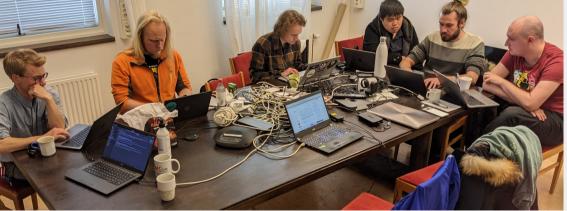

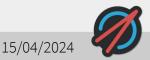

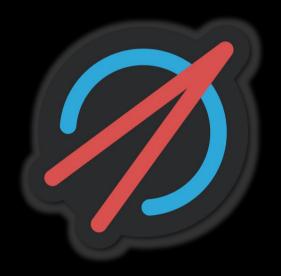